# Le Mind Mapping dans la vie d'un analyste d'affaires

PRÉSENTÉ PAR: STÉPHANE GAUTHIER

[STEPHANE.GAUTHIER@GMAIL.COM](mailto:STEPHANE.GAUTHIER@GMAIL.COM)

### Agenda

Découvrez comment le Mind Mapping peut contribuer à mettre en évidence la valeur ajoutée d'un analyste d'affaires, à travers une série de démonstrations concrètes en lien avec son rôle dans les différentes phases d'un projet.

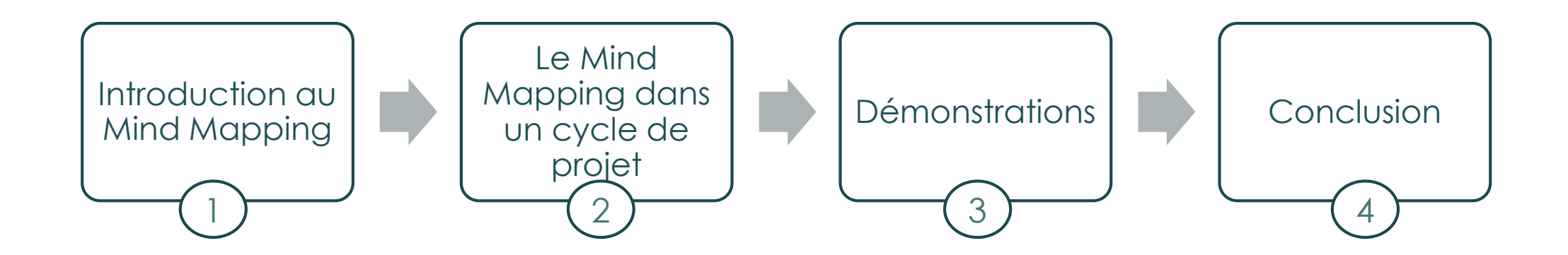

## LE CHOIX … OU LE DÉFI?

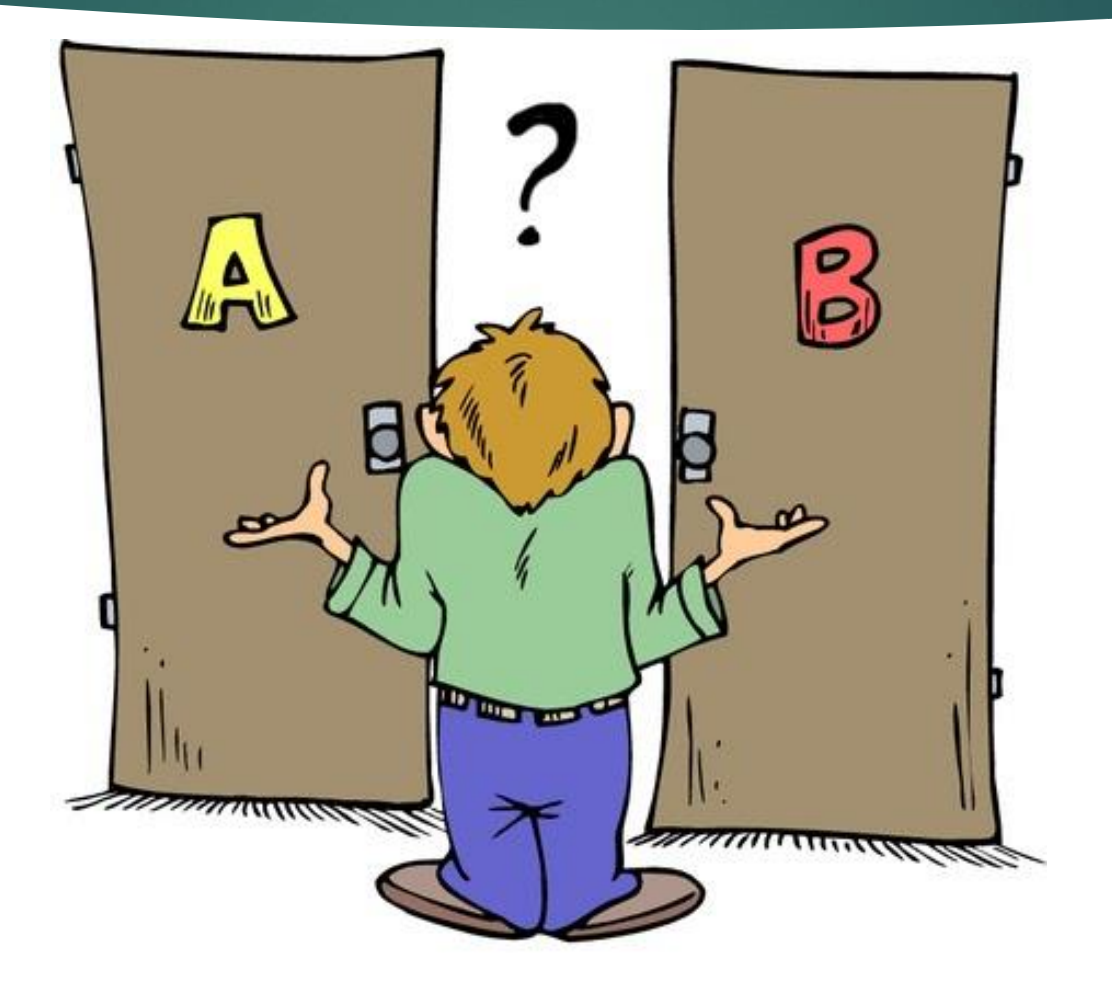

## INTRODUCTION AUX OUTILS DE MIND MAPPING

Introduction à MindManager 15 - YouTube.mp4

Mindjet EMEA Channel (2014, 29 septembre). *Introduction* à *MindManager* 15 [Video en ligne]. Repéré à <https://youtu.be/4FXP9EtIcts>.

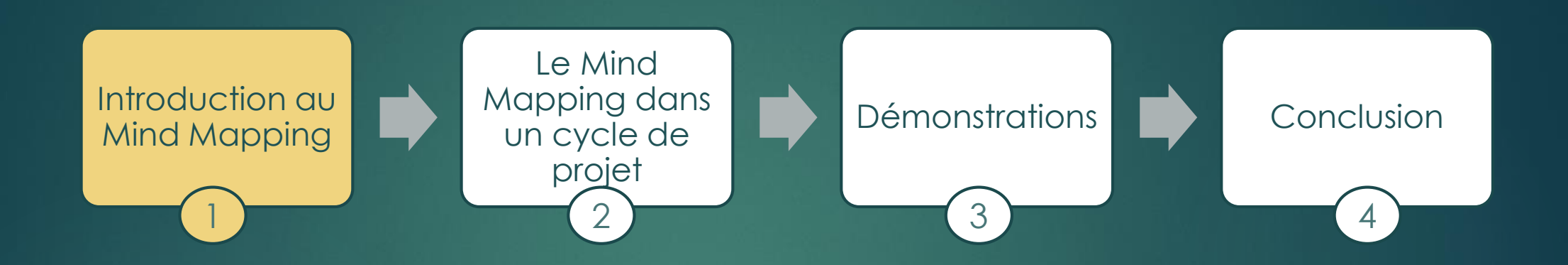

## Introduction au Mind Mapping

- **DÉFINITION**
- FONCTIONNEMENT DU CERVEAU
- LE MIND MAPPING EN BREF

### DÉFINITION

« Un Mind Mapping (ou carte heuristique) est un outil de réflexion visuelle qui peut être appliqué à toutes les fonctions cognitives, particulièrement à la mémoire, à l'apprentissage, à la créativité et à l'analyse.

Le Mind Mapping est un processus qui comprend un agencement distinct d'images, de couleurs et de liens spatio visuels. La technique permet de cartographier vos pensées à l'aide de mots clés qui créent des associations afin de faire jaillir d'autres idées. »

Traduction libre de :

<u>[https://imindmap.com/how](https://imindmap.com/how-to-mind-map/)-to-mind-map/</u>

#### Inventeur: Tony Buzan

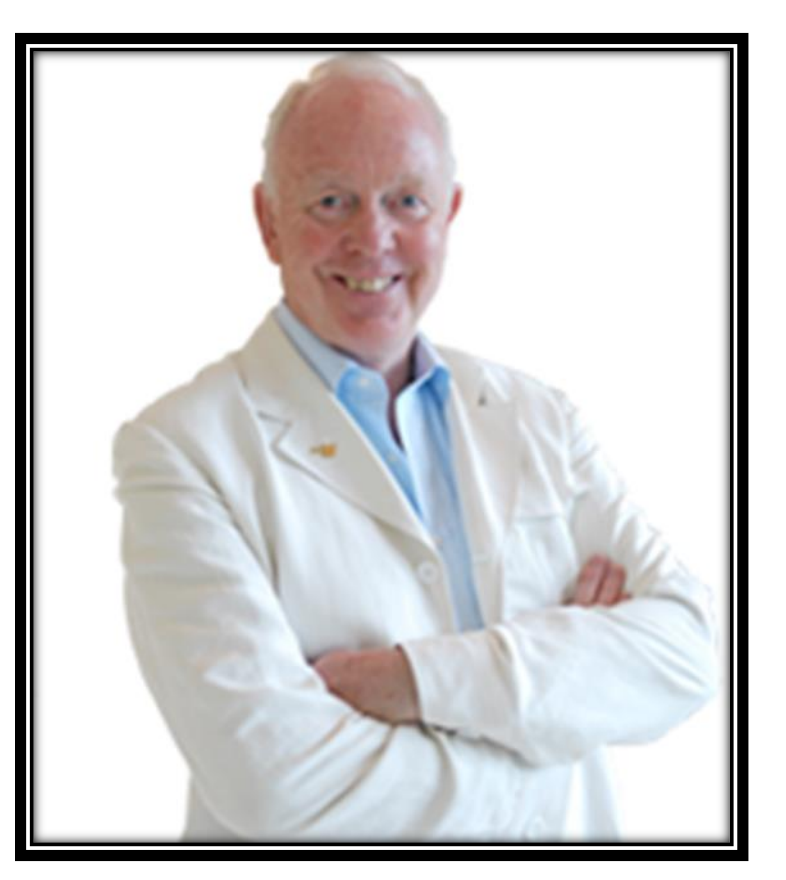

### FONCTIONNEMENT DU CERVEAU

#### Cerveau

- Combine les activités des hémisphères gauche et droit
- Fil conducteur en mode radiant
- $\checkmark$  Reconnaissance des images (85-95 %)

#### Mémorisation

- $\checkmark$  Association mot/image (6 fois +)
- $\checkmark$  7-10 % des mots pour comprendre

#### Avertissement

← Plus difficile pour les gens très logiques?

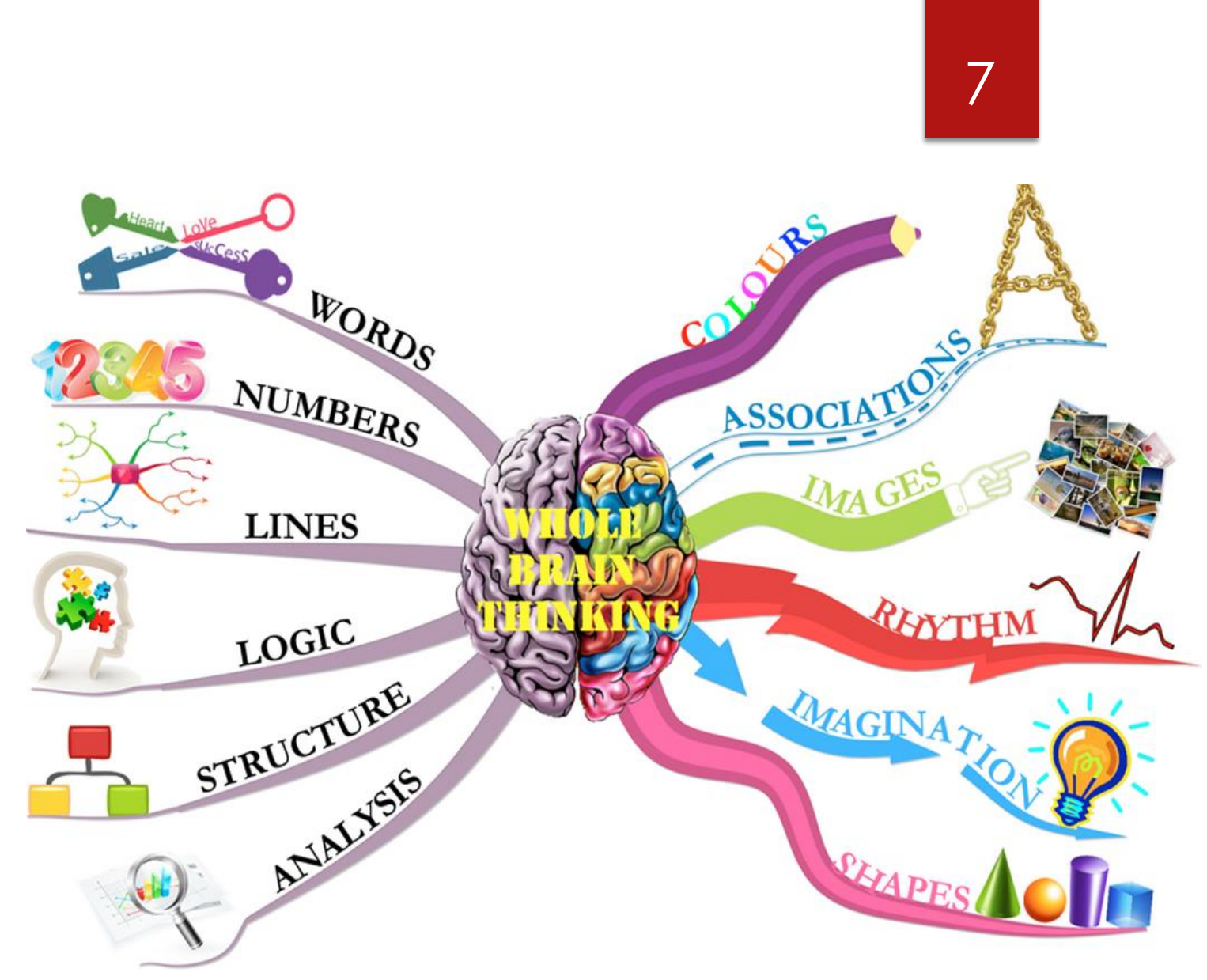

Imindmap. (2013, 3 novembre). Mind Mapping [Billet de blogue]. Repéré à [http://imindmapping2014.blogspot.ca/2013\\_11\\_01\\_archive.html](http://imindmapping2014.blogspot.ca/2013_11_01_archive.html).

### LE MIND MAPPING EN BREF

#### Avantages de l'outil :

- Compréhension en un coup d'œil
	- ❖ Synthétisé
	- **❖** Relations clairement identifiées
	- ❖ Accent sur les éléments importants
	- ❖ Mots clés
- $\checkmark$  Meilleure rétention d'information
- Favorise la créativité
- $\checkmark$  Très facile à bonifier

#### En gros, le Mind Mapping, c'est faire...

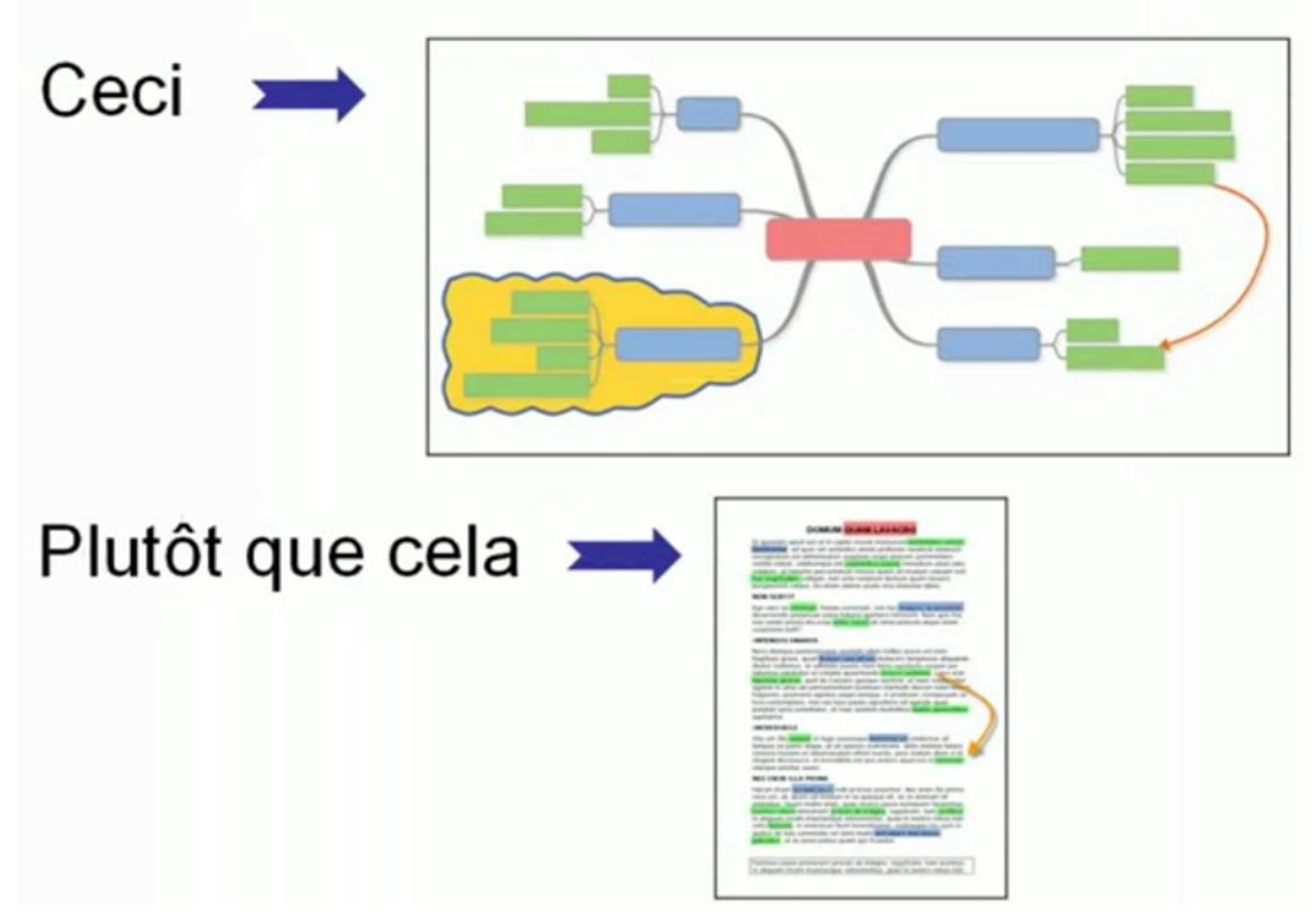

Capture d'écran provenant d'une vidéo sur YouTube :

Delvaux, Benoit. (2010, 13 mai). *Mind Mapping : l'essentiel en moins de 4 minutes* [Vidéo en ligne]. Repéré à [https://youtu.be/r37J5mrOBX4.](https://youtu.be/r37J5mrOBX4)

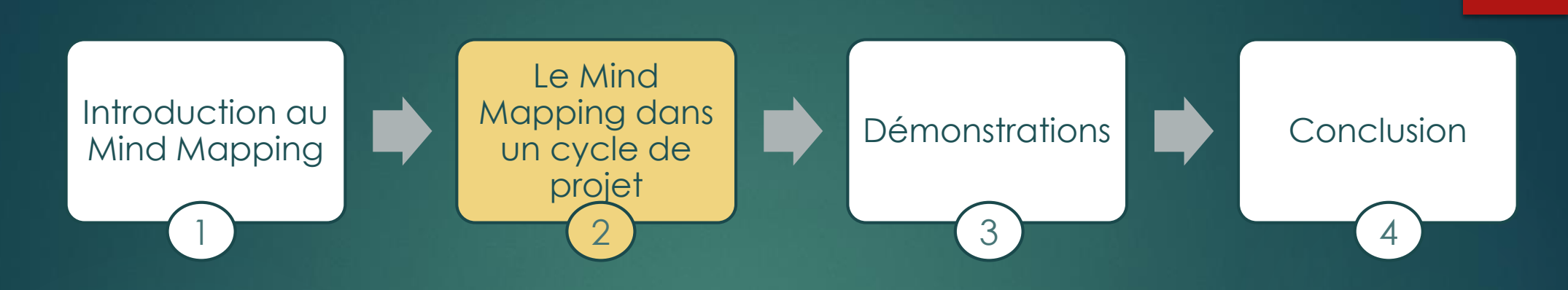

## Le Mind Mapping dans un cycle de projet

- INTÉGRATION DES FONCTIONNALITÉS MS OFFICE
- IMPORTATION / EXPORTATION DES DONNÉES
- CYCLE DE PROJET SIMPLIFIÉ (BA)
- INTÉGRATION DANS LE CYCLE D'UN PROJET

### INTÉGRATION DES FONCTIONNALITÉS MS OFFICE

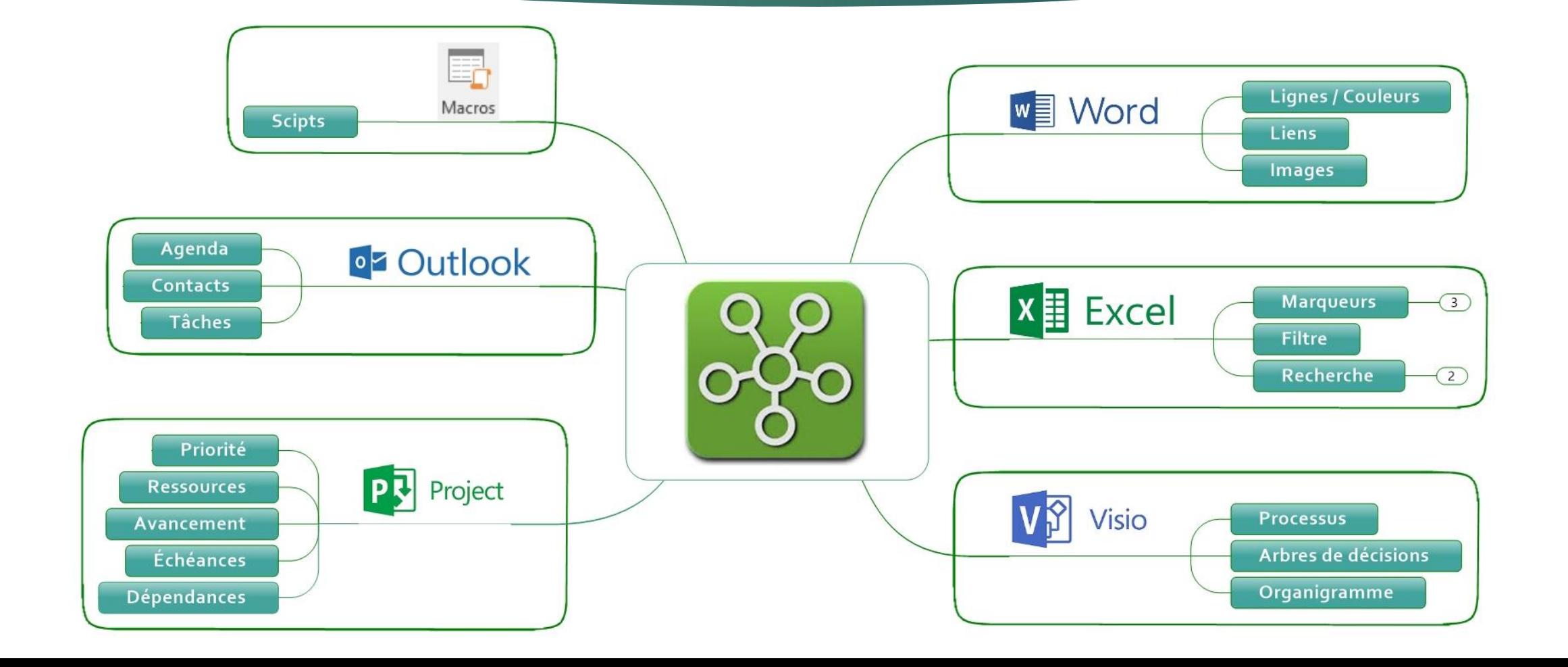

#### IMPORTATION/ EXPORTATION DES DONNÉES

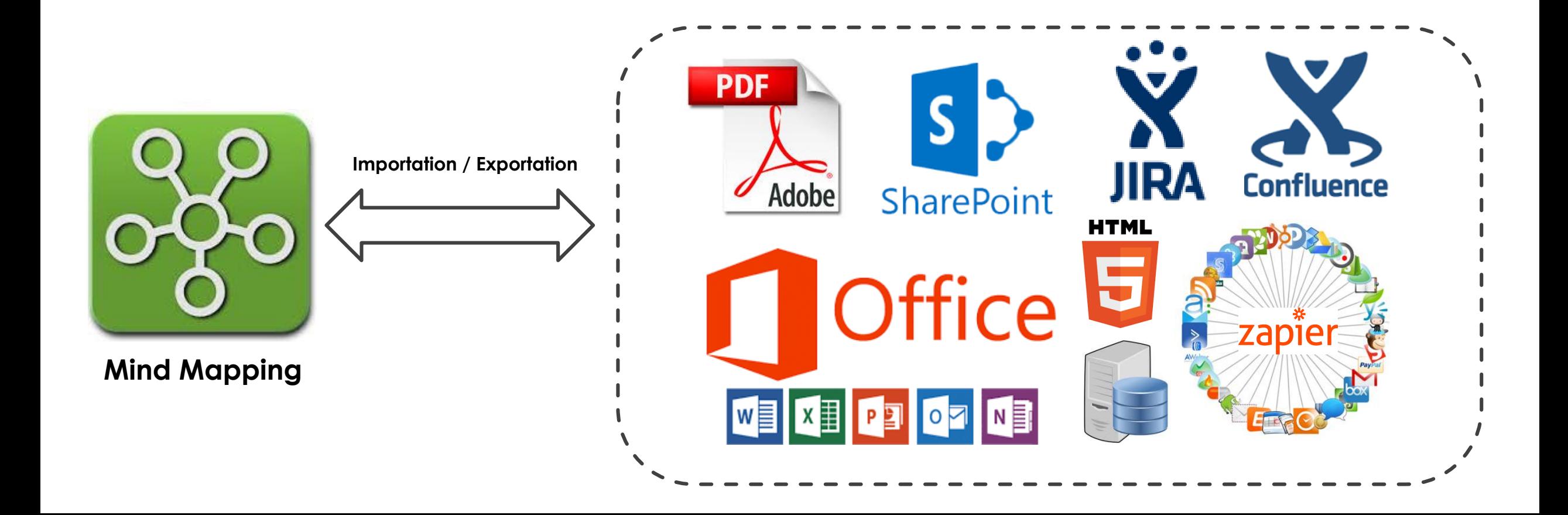

### CYCLE DE PROJET SIMPLIFIÉ (BA)

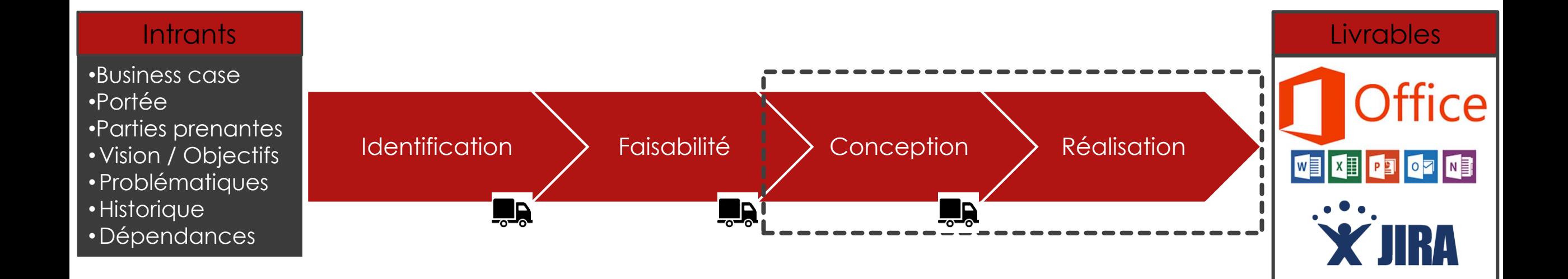

### INTÉGRATION DANS LE CYCLE D'UN PROJET

![](_page_12_Figure_1.jpeg)

![](_page_13_Picture_0.jpeg)

## **Démonstrations**

- SURVOL DES DÉMONSTRATIONS
- DÉMO 1 ÉTABLIR UNE VISION COMMUNE
- DÉMO 2 PLANIFIER / SUIVRE LES ACTIVITÉS
- DÉMO 3 ANALYSER LES BESOINS
- DÉMO 4 IMPORTATION / EXPORTATION
- SYNTHÈSE DES DÉMONSTRATIONS

### SURVOL DES DÉMONSTRATIONS

![](_page_14_Figure_1.jpeg)

### DÉMO 1 – Établir une vision commune

![](_page_15_Picture_70.jpeg)

![](_page_15_Figure_2.jpeg)

### DÉMO 2 – Planifier/suivre les activités

![](_page_16_Picture_78.jpeg)

![](_page_16_Figure_3.jpeg)

### DÉMO 3 – Analyser les besoins

![](_page_17_Picture_105.jpeg)

![](_page_17_Figure_2.jpeg)

Word

Macros

### DÉMO 4 – Importation / exportation

![](_page_18_Picture_81.jpeg)

![](_page_19_Picture_0.jpeg)

## **Conclusion**

- SYNTHÈSE DES DÉMONSTRATIONS
- MOT DE LA FIN

### Synthèse des démonstrations

![](_page_20_Picture_147.jpeg)

### Mot de la fin

En gros, le Mind Mapping, c'est faire...

![](_page_21_Figure_3.jpeg)

#### Simplicité Charles de la commune de la Flexibilité / adaptabilité

![](_page_21_Picture_5.jpeg)

![](_page_21_Picture_6.jpeg)

![](_page_22_Picture_0.jpeg)

## Bibliographie - Références

- OUTILS ET GABARITS DE MIND MAPPING
- BIBLIOGRAPHIE ET RÉFÉRENCES

#### OUTILS ET GABARITS DE MIND MAPPING

#### **Quelques outils de Mind Mapping**

- Freemind [\(http://freemind.sourceforge.net/](http://freemind.sourceforge.net/)) (gratuit)
- \* Xmind [\(http://www.xmind.net/\)](http://www.xmind.net/) (version gratuite et payante)
- Imindmap [\(https://imindmap.com/](https://imindmap.com/)) (version payante, supportée par Tony Buzan)
- MindManager ([https://www.mindjet.com/\)](https://www.mindjet.com/) (version payante)

#### **Articles comparant les outils de Mind Mapping**

- \* Koblentz, Evan. (2016, 27 juin). The Best Mind Mapping Software of 2016. PCMAG. Repéré à<http://www.pcmag.com/article2/0,2817,2495560,00.asp>
- Basu, Saikat. (2015, 27 novembre). 8 Free Mind Map Tools & How to Best Use Them. *MakeUseOf*. Repéré à<http://www.makeuseof.com/tag/8-free-mind-map-tools-best-use/>

24

#### **Gabarits de Mind Mapping**

- Mindjet (534) : [https://www.mapsforthat.com](https://www.mapsforthat.com/)
- Plusieurs formats (11 132) :<http://www.biggerplate.com/mindmap-library>

### BIBLIOGRAPHIE ET RÉFÉRENCES

#### **Articles en ligne, sites web**

- Carte heuristique. (s.d.). Dans *Wikipédia, l'encyclopédie libre*. Repéré le 20 janvier 2017 à [https://fr.wikipedia.org/wiki/Carte\\_heuristique](https://fr.wikipedia.org/wiki/Carte_heuristique)
- Mindmapping.com (<http://www.mindmapping.com/>) est un site contenant, entre autres, de l'information sur le concept de Mind Mapping, son efficacité, son application concrète dans plusieurs domaines, ainsi que des références et des revues de quelques logiciels.

25

 Pinola, Melanie. (2013). How to Use Mind Maps to Unleash Your Brain's Creativity and Potential. Repéré à<http://lifehacker.com/how-to-use-mind-maps-to-unleash-your-brains-creativity-1348869811>

#### **Vidéos**

- Delvaux, Benoit. (2010, 13 mai). *Mind Mapping : l'essentiel en moins de 4 minutes* [Vidéo en ligne]. Repéré à [https://youtu.be/r37J5mrOBX4.](https://youtu.be/r37J5mrOBX4)
- Mindjet EMEA Channel (2014, 29 septembre). *Introduction à MindManager 15* [Vidéo en ligne]. Repéré à <https://youtu.be/4FXP9EtIcts>.
- Verwaerde, Christine. (2012, 9 juin). *Cartes Heuristiques : « Présentation et Tutoriel »* [Vidéo en ligne]. Repéré à<https://youtu.be/0a8TRp4oUKY>.

#### **Tutoriels**

- Sicinski, Adam. (s.d.). The ultimate guide on how to mind map for beginners. Repéré à<http://blog.iqmatrix.com/how-to-mind-map>
- Tanguay, Matt. (s.d.). How to Mind Map in Three Small Steps. Repéré à<http://www.lifehack.org/articles/work/how-to-mind-map-in-three-small-steps.html>

### BIBLIOGRAPHIE ET RÉFÉRENCES (suite)

#### **Site du logiciel Imindmap** (lié à Tony Buzan) [\(https://imindmap.com/](https://imindmap.com/))

◆ Recherches et études sur le Mind Mapping

Think Buzan LTD. (s.d.). Mind Mapping Scientific Research and Studies. Repéré à [https://b701d59276e9340c5b4d-ba88e5c92710a8d62fc2e3a3b5f53bbb.ssl.cf2.rackcdn.com/docs/Mind%20Mapping%20Evidence%20Report.pdf](https://b701d59276e9340c5b4d-ba88e5c92710a8d62fc2e3a3b5f53bbb.ssl.cf2.rackcdn.com/docs/Mind Mapping Evidence Report.pdf)

26

• Nombreux articles intéressants sur le Mind Mapping

Section « Articles » :<https://imindmap.com/articles/>

#### **Formation**

 Organiser efficacement ses idées avec le Mind Mapping. Technologia. Repéré à <http://www.technologia.com/fr/capital-humain/developper-ses-ressources-personnelles/organiser-efficacement-ses-idees-avec-le-mind-mapping/>

#### **Communication visuelle / facilitation graphique**

- \* Roam, Dan. (2009). Unfolding the napkin: The hands-on method for solving complex problems with simple pictures. *BLAH BLAH BLAH*. New York, États-Unis : Penguin Group.
- Roam, Dan. (2010). *The back of the napkin (expanded edition)*. New York, États-Unis : Penguin Group.
- Roam, Dan. (2011). *BLAH BLAH BLAH*. New York, États-Unis : Penguin Group.
- Lebelle, Bernard et Lagagne, Guillaume. (2013). Dites-le en images. Paris, France : Groupe Eyrolles.

### **Questions**

Pensez-vous pouvoir utiliser le Mind Mapping dans votre travail? Dans quel contexte?

![](_page_26_Picture_2.jpeg)